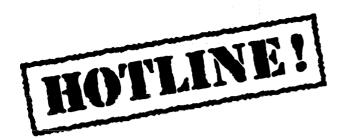

#### Bulletin 9 December 18, 1987

The offices of Xerox Artificial Intelligence Systems in Pasadena will be closed starting Friday, December 25th and will reopen on Monday, January 4, 1988. From December 28th to December 31st, the answering machines will be available to you from both toll-free numbers. Urgent problems will be handled as soon as possible. Please be sure to leave complete information about where and when we should return your call.

All of us in AIS Customer Support would like to wish you a Happy Holiday Season!

-- Martha Burmeister, Ron Clarke, Judy Dering, Larry Harada, Lorraine Kiewiet, Marty Raim, Hugo Tafel, Susan Trautz, Greg Wexler

Xerox AIS Customer Support 250 North Halstead Street P.O. Box7018 Pasadena, CA 91109-7018 M/S 5910-432

### In this issue

The following topics are covered in this issue:

- Cannot boot Lisp volume after erasing Lispfiles
- Lyric doesn't immediately release files on NS servers
- XCL:storage-exhausted error
- Saving BITMAPS
- ADVISE not saved on file
- Redefinition of an Interlisp function
- Dwimify of I. S. OPRS
- OUTPUT a free variable in Interlisp Exec
- CL mapping functions
- 1987 Index

#### Terminology

Terminology used in this HOTLINE! bulletin:

- UG Users' Guide
- AR Action Request, a Xerox problem tracking number (e.g. AR 8321)
- IRM Interlisp Reference Manual

# Cannot boot Lisp volume after erasing Lispfiles

| Release    | 1186 Koto and Lyric                                                                                                    |  |
|------------|----------------------------------------------------------------------------------------------------|--|
| Keywords   | MP 199, Booting Lisp, System Tool, Lisp microcode                                                                                                    |  |
| Problem    | Cannot boot Lisp volume from boot icons or System Tool after erasing Lispfile volume.                                                                                                    |  |
| Background | On the 1186, the Lisp microcode file Lispdove.db is stored on the<br>Lispfiles volume and is used during booting of a Lisp volume. If<br>you have erased the Lispfiles volume from the System Tool<br>because of hard disk errors or other reasons, this file will also be<br>deleted and you will not be able to boot any Lisp volume. You will<br>need to reinstall the Lisp microcode on the Lispfiles volume in<br>order to boot Lisp again                                     |  |
| Symptom    | Attempting to boot Lisp volume from boot icons hangs at MP 199.<br>Attempts to boot Lisp volume from System Tools results in<br>message "No microcode found on Lispfiles." In addition, if you<br>select Lispfiles from the Volume Menu in the System Tool and<br>look at the Volume Boot File entry you will not see the entry<br>"(System Files #1) Lispdove.db (filedate/time)."                                                                                                 |  |
| Workaround | F2 boot the Installation Utility floppy. Select the option "Install Lisp<br>Microcode Only" and you will then be prompted to insert the<br>appropriate System Files floppy that contains Lispdove.db. If you<br>are a Prolog user you must choose the menu option "Install<br>Prolog Microcode!" after installing the Lisp microcode. Again, you<br>will be prompted for the correct floppy. After the microcode has<br>been loaded you will now be able to boot your Lisp volumes. |  |
| References | 1186 Users' guide, Lyric release - Software Installation,<br>Reinstalling Microcode, pages 60-61                                                                                                    |  |

HOTLINE!

### Lyric doesn't immediately release files on NS servers

- Release Lyric
- Keywords NS Server, CLOSEF
- **Problem** Lisp maintains a cache of handles on files it has dealt with recently, so as to expedite subsequent operations, e.g., an INFILEP immediately followed by an OPENSTREAM for the same file. As long as Lisp has the handle, the file cannot be moved or deleted from another workstation.
- **Symptom** Write a file to an NS file server (e.g. COPYFILE, MAKEFILE, etc.) and try to move or delete this file from another 1108 or 1186 using File Browser. Upon expunging the file, the system will take a while and a message appears at the FileBrowser prompt window:
  - Couldn't expunge {File Server:Domain:Org}<Directory>filename No file expunged.

After a Timeout period, the user can access the file.

**Workaround** If you don't want to wait for the timeout period, before trying to manipulate the file from elsewhere, at the IL exec call: (BREAK.NSFILING.CONNECTION host).

References AR 9414

#### XCL:storage-exhausted error

Topic XCL:storage-exhausted error and running out of symbol space

Release Lyric

Keywords storage-exhausted, 9322, symbol space

**Discussion** The XCL:storage-exhausted error message does not necessarily indicate that there is no storage space remaining and virtual memory is full. This error can occur when there are free pages left in the main data space, but pages allocated to the litatom (or symbol) space are all used.

The current limit on the number of symbols is 65,535. When this limit is reached, a 9322 error will occur. Prior to the 9322, the user is warned with a continuable error under \DOSTORAGEFULLINTERRUPT. The message "Serious condition XCL:storage-exhausted occured" will be posted in the break window.

The InterLisp function IL:STORAGE.LEFT can be used to determine the cause of the storage-exhausted error. This function returns how much storage is left in the major data areas in the virtual address space. The last two numbers returned indicate the number of free pages left in the litatom space and the fraction of the total litatom space that is free.

Users should note that symbols are generated during macro expansion. While running interpreted, generating thousands of SETFs in a loop can result in the symbol table filling up. If the code is compiled, the macro is expanded only once at compile time, and the symbol table will not grow noticeably.

References IRM 22.2 - 22.5

# Saving BITMAPS

| Release    | Lyric                                                                                                    |  |  |
|------------|----------------------------------------------------------------------------------------------------|--|--|
| Keywords   | BITMAP, VARIABLES, VARS                                                                                                    |  |  |
| Problem    | BITMAPS cannot be saved with VARIABLES file manager command.                                                                                                    |  |  |
| Example    | In the XCL exec do the following:                                                                                                    |  |  |
|            | (DEFPARAMETER XXX (IL:BITMAPCREATE 50 50))                                                                                                    |  |  |
|            | Then call the bitmap editor, modify and save the contents of the bitmap.                                                                                                    |  |  |
|            | (IL:EDITBM XXX)                                                                                                    |  |  |
|            | When you call (IL:FILES?) you will be prompted to save XXX as a Common Lisp variable. When you call IL:MAKEFILE, the expression (DEFPARAMETER XXX (IL:BITMAPCREATE 50 50)) will be written to the file, but the contents of the bitmap will not be saved. |  |  |
| Symptom    | When the source file is loaded, the variable will be defined as an empty bitmap.                                                                                                    |  |  |
| Workaround | nd Use the VARS command to save a Common Lisp variable whose value is a bitmap.                                                                                                    |  |  |
|            | For example, in the XCL exec use:                                                                                                    |  |  |
|            | (SETQ IL:FOOCOMS `((IL:VARS XXX)))                                                                                                    |  |  |
|            | to save the variable XXX (in the current package) on the file with the rootname FOO.                                                                                                    |  |  |
| Reference  | AR 9390, Lyric Release Notes, page 45.                                                                                                    |  |  |

.

## ADVISE not saved on file

| Release                                                                                      | Lyric                                                                                                    |  |
|----------------------------------------------------------------------------------------------|----------------------------------------------------------------------------------------------------|--|
| Keywords                                                                                     | IL:ADVISE, ADVICE, XCL:ADVISE-FUNCTION, File Manager                                                                                                    |  |
| Problem                                                                                      | File Manager places ADVISE ahead of FNS, and so loses the advice upon loading file.                                                                                                    |  |
| Example                                                                                      | In the case where you would want to put some advice and the function definition on the same file, (FILES?) prompts first for advice to save, then for FNS and VARS (going in alphabetical order). When MAKEFILE is called and the file is then loaded into a fresh sysout, the ADVICE or ADVISE to the function is installed first, and since there is nothing to advise at that point, it loses. For example: |  |
|                                                                                              | (DEFINEQ(JUNK (X Y)(IPLUS X Y]<br>(ADVISE 'JUNK 'BEFORE '(PRINT "This is my debugging filter<br>for JUNK"]                                                                                                    |  |
|                                                                                              | Then call (FILES?) and MAKEFILE. Load the file and the advice won't work.                                                                                                    |  |
| Workaround Install the ADVISE as P statement in the COMS, after the definition. For example: |                                                                                                    |  |
|                                                                                              | (SETQ FOOCOMS `((FNS JUNK) (P (ADVISE 'JUNK 'BEFORE '(PRINT<br>"ONCE")))))                                                                                                    |  |
|                                                                                              | or:                                                                                                    |  |
|                                                                                              | (SETQ FOOCOMS `((FNS JUNK)(P (XCL:ADVISE-FUNCTION 'JUNK<br>'(PRINT "ONCE") '(:WHEN :BEFORE)))))                                                                                                    |  |
| Reference                                                                                    | AR 9441<br>IRM Vol.II, 15.11<br>Xerox Common Lisp Implementation Notes, pages 106-109                                                                                                    |  |
|                                                                                              |                                                                                                    |  |
|                                                                                              |                                                                                                    |  |
|                                                                                              |                                                                                                    |  |
|                                                                                              |                                                                                                    |  |
|                                                                                              |                                                                                                    |  |
|                                                                                              |                                                                                                    |  |

## **Redefinition of an Interlisp function**

| Release    | Lyric                                                                                                    |  |  |
|------------|----------------------------------------------------------------------------------------------------|--|--|
| Keywords   | UNSAVEDEF                                                                                                    |  |  |
| Example    | A customer asked the following question: Is the old definition still<br>supposed to be saved on EXPR property if an InterLisp function is<br>redefined? |  |  |
|            | For example, in InterLisp executive:                                                                                                    |  |  |
|            | (DEFINEQ (IL-REDEFINE-EXAMPLE NIL (PRINT "FIRST<br>DEFINITION")))                                                                                       |  |  |
|            | and then:                                                                                                    |  |  |
|            | (DEFINEQ (IL-REDEFINE-EXAMPLE NIL (PRINT "SECOND<br>DEFINITION")))                                                                                      |  |  |
|            | When the user did:                                                                                                    |  |  |
|            | (UNSAVEDEF 'IL-REDEFINE-EXAMPLE)                                                                                                    |  |  |
|            | it returns:                                                                                                    |  |  |
|            | "nothing saved"                                                                                                    |  |  |
|            | The DFNFLG was set to NIL. This is a change in behavior from Koto and previous releases.                                                                |  |  |
|            | The user could use the UNDO command to restore the definition.                                                                                          |  |  |
| Workaround | Explicitly save the old definition (for example, with SAVEDEF).                                                                                         |  |  |
| Reference  | AR 9349                                                                                                    |  |  |
|            |                                                                                                    |  |  |

## **DWIMIFY of I. S. OPRS**

| Release    | Lyric                                                                                                    |  |
|------------|----------------------------------------------------------------------------------------------------|--|
| Keywords   | I.S.OPR , DWIMIFY<br>User-defined I. S. OPRS are not automatically dwimified.<br>CLISP infix forms no longer work under Lyric. Using DWIMIFY in<br>Koto on most CLISP code automatically makes the correct<br>translation. However, users that have defined their own I.S.OPRS<br>which use the assignment operator (←) must explicitly modify the<br>definitions. |  |
| Торіс      |                                                                                                    |  |
| Discussion |                                                                                                    |  |

Example In Koto,

(I.S.OPR 'IS NIL '(eachtime I.V. ← BODY))

allows you to write (for A in B as C is (CAR A) do ...).

In Lyric you have to change that to:

(I.S.OPR 'IS NIL '(eachtime (SETQ I.V. BODY))

The errors which occur from failing to make such a translation can be subtle.

Reference Lyric Release Notes, pages 36-38.

## **OUTPUT a free variable in Interlisp EXEC**

Release Lyric

Keyword IL:OUTPUT

- **Problem** OUTPUT, which was unbound in Koto and previous releases, is now used globally in the InterLisp EXEC and may no longer be used globally by the user.
- **Example** A user has used INPUT and OUTPUT as scratch variables when setting up streams to hand to programs at the EXEC. In Lyric, since OUTPUT is a free variable in the Lyric INTERLISP EXEC (in XCL:EXECA0001) it will cause a number of undesireable side effects if rebound.
- Workaround Use other Execs, or choose another scratch variable name.

Reference AR 9432

# CL mapping functions

| Release    | Lyric                                                                                                    |  |
|------------|----------------------------------------------------------------------------------------------------|--|
| Keywords   | cl:mapcar, cl:maplist, cl:mapc, cl:mapl, cl:mapcan, cl:mapcon                                                                                                    |  |
| Example    | The Common Lisp mapping functions fail to return if one of the lists given is circular. The expected behavior is that "the iteration terminates when the shortest list runs out, and excess elements in other lists are ignored." CltL page 128. |  |
|            | In the XCL exec:                                                                                                    |  |
|            | (SETQ *PRINT-CIRCLE* T)<br>(SETQ LINEAR-LIST (LIST 'A 'B 'C))<br>(SETQ CIRCULAR-LIST (NCONC LINEAR-LIST LINEAR-LIST))<br>(MAPCAR #'(LAMBDA (X Y) (PRINT (LIST X Y)))<br>LINEAR-LIST CIRCULAR-LIST)                                               |  |
| Symptom    | The system will hang with the cursor indicating intermittent garbage collection.                                                                                                    |  |
| Workaround | A patch file is currently being tested.                                                                                                    |  |

Reference AR 9420

• •

.

.

# HOTLINE! Index by Issue: Bulletins 1 through 9

| Bulletin #1 | <ul> <li>(1.1) RS232 Chat</li> <li>(1.2) SETQ and the File Manager</li> <li>(1.3) Default MAKEFILE Environment</li> <li>(1.4) Changing a saved file's Reading Environment</li> <li>(1.5) SEdit and multiple Edit Date Fields</li> <li>(1.6) MP 9303 on rebooting a partition</li> <li>(1.7) Break, Font not found</li> <li>(1.8) Sketch and Hardcopying data</li> <li>(1.9) HORRIBLEVARS</li> </ul>                                                                                                    |
|-------------|----------------------------------------------------------------------------------------------------|
| Bulletin #2 | <ul> <li>(2.1) Silent failure of MAKEFILE</li> <li>(2.2) Unbound atom in Browser</li> <li>(2.3) Control-C Break in TOPS-20 TCP Chat window</li> <li>(2.4) Koto-Lyic readtable inconsistency</li> <li>(2.5) MP 0915 recovery on booting Systemtools</li> </ul>                                                                                                    |
| Bulletin #3 | <ul> <li>(3.1) How to close open streams</li> <li>(3.2) Saving macros in files</li> <li>(3.3) NAME COMMANDS spontaneous redefinition</li> <li>(3.4) Interfacing an 1186 to a VAX 11/780 and Sun 3/160</li> <li>(3.5) Exporting Symbols from Packages</li> <li>(3.6) Making Tedit Read Only</li> <li>(3.7) Over-riding the default compiler</li> <li>(3.8) Changing the Default Executive type</li> </ul>                                                                                                    |
| Bulletin #4 | <ul> <li>(4.1) Using the left cluster keys in SEdit</li> <li>(4.3) Changing Levels in SEdit</li> <li>(4.4) Function Keys in SEdit</li> <li>(4.5) Changing Fonts in SEdit</li> <li>(4.7) Setting a Default Mode for SEdit</li> <li>(4.8) Finding "?" in SEdit</li> <li>(4.9) Changing the Print Case in SEdit</li> <li>(4.10) Macros in SEdit</li> <li>(4.11) SEdit DO-IT Key Does not Work as Documented</li> </ul>                                                                                                    |
| Bulletin #5 | <ul> <li>(5.1) Creating and interning symbols</li> <li>(5.2) Accessing symbols in packages</li> <li>(5.3) Packages and Readtables</li> <li>(5.4) Difference between MAKE-PACKAGE, IN-PACKAGE and DEFPACKAGE</li> <li>(5.5) Exporting symbols using DEFPACKAGE</li> <li>(5.6) Building a file that exports on loading</li> <li>(5.7) Creating and interning symbols</li> <li>(5.8) Package prefix for symbols and their values</li> <li>(5.9) Exporting symbols in name-conflict</li> <li>(5.10) Importing symbols that have name conflict</li> <li>(5.11) Deleting a package</li> </ul> |

### HOTLINE! Index by Issue: Bulletins 1 through 9

Bulletin #6 (6.1) COPYFILE to floppy LOGXOR break

- (6.2) Error when installing a sysout from floppy: "File name not found"
- (6.3) Error when installing a sysout from floppy: "Floppy label error"
- (6.4) Disk scavenging
- (6.5) How to recover from internal garbage collection table overflow
- (6.6) How to diagnose the cause of internal garbage collection table Overflow
- (6.7) LOGOUT resets the TTY parameters
- (6.8) Open RS232 stream
- (6.9) Using the left cluster keys in SEDIT
- (6.10) Changing fonts in SEDIT
- Bulletin #7 (7.1) Koto 1186 MakeScript bug
  - (7.2) Standalone password protection
  - (7.3) "File System Resources Exceeded"
  - (7.4) Loading SYSEDIT without MASTERSCOPE
  - (7.5) The side effect of aborting a SYSOUT procedure
  - (7.6) TCP FTP transmission problem of LCOM and DFASL files
  - (7.7) Unbound atom problem in TCP
  - (7.8) TCP Chat problem to UNIX 4.3 hosts
  - (7.9) TCP Trivial File Transfer problem
- Bulletin #8 (8.1) Porting Common Lisp files to Lyric
  - (8.2) Compiling non-Xerox Common Lisp files in Lyric
  - (8.3) XCL:EXEC Window Property bug
  - (8.4) XCL:ADD-EXEC Window Property bug
  - (8.5) Restoring Multiply Advised Functions
  - (8.6) Interpreted and Compiled Macros

#### Bulletin #9 (9.1) Cannot boot Lisp volume after erasing Lispfiles

- (9.2) Lyric doesn't immediately release files on NS Servers
- (9.3) XCL:storage-exhausted error
- (9.4) Saving BITMAPS
- (9.5) ADVISE not saved on file
- (9.6) Redefinition of an InterLisp function
- (9.7) Dwimify of I. S. OPRS
- (9.8) OUTPUT a free variable in InterLisp Exec
- (9.9) CL Mapping functions

1987 Index

# HOTLINE! Index by Subject: Bulletins 1 through 9

|   | <u>Subject</u>                                | Page Number     |
|---|-----------------------------------------------|-----------------|
| A | ADD-EXEC (XCL function)                       | 8.4             |
|   | Advice<br>Multiple advice<br>Saving           | 8.5<br>9.5      |
| в | Bitmap<br>Saving                              | 9.4             |
| С | Chat<br>RS232<br>TCP (see TCP)                | 1.1             |
|   | Common Lisp<br>Porting source files           | 8.1             |
|   | Compiler<br>Default<br>Non-Xerox source files | 3.7<br>8.1, 8.2 |
|   | COPYFILE (IL function)<br>To floppy           | 6.1             |
|   | Cursor Codes (see MP Codes)                   |                 |
| D | DEFPACKAGE (CL function)                      | 5.4             |
|   | DWIMIFY<br>I.S.OPR                            | 9.7             |
| E | Exec<br>Default<br>Window property            | 3.8<br>8.3      |
| F | Fonts<br>Not found on NS server               | 1.7             |
| G | Garbage Collection<br>Overflow                | 6.5, 6.6        |
| Η | HORRIBLEVARS (command)                        | 1.9             |
| ł | IN-PACKAGE (CL function)                      | 5.4             |
|   | I.S.OP<br>DWIMIFY                             | 9.7             |

.

•

# HOTLINE! Index by Subject: Bulletins 1 through 9

|   | Subject                                                                                                    | Page Number                                                      |
|---|----------------------------------------------------------------------------------------------------|------------------------------------------------------------------|
| Μ | Macros<br>Compiled vs. interpreted<br>Saving<br>SEdit                                                                                                  | 8.6<br>3.2<br>4.10                                               |
|   | MAKEFILE (IL function)<br>Default environment<br>Failure                                                                                               | 1.3, 1.4<br>2.1                                                  |
|   | MAKE-PACKAGE (CL function)                                                                                                    | 5.4                                                              |
|   | MakeScript                                                                                                    | 7.1                                                              |
|   | Mapping Functions (CL)<br>Circular list failure                                                                                                    | 9.9                                                              |
|   | MP Codes<br>0199<br>0915<br>9303<br>9305<br>9322                                                                                                    | 9.1<br>2.5<br>1.6<br>1.8<br>9.3                                  |
| Ν | NAME (command)                                                                                                    | 3.3                                                              |
|   | NS Server<br>File handle timeout<br>Fonts not found                                                                                                    | 9.2<br>1.7                                                       |
| 0 | OUTPUT (IL variable)                                                                                                    | 9.8                                                              |
| Ρ | Package<br>Creating symbols<br>Deleting<br>Exporting symbols<br>Name conflicts<br>Importing symbols<br>Name conflicts<br>Interning symbols<br>Prefixes | 5.3<br>5.7<br>5.11<br>3.5, 5.6<br>5.9<br>5.10<br>5.1, 5.7<br>5.8 |
|   | Password                                                                                                    | 7.2                                                              |
| R | Reader Environment<br>Package (see Package)<br>Readtable                                                                                               | 1.4<br>2.4, 5.3                                                  |
|   | RS232<br>Cabling<br>Sun 3/160 to 1186<br>VAX to 1186<br>Chat<br>Streams<br>TTY                                                                         | 3.4<br>3.4<br>1.1<br>6.8<br>6.7                                  |

## HOTLINE! Index by Issue: Bulletins 1 through 9

,

|   | Subject                                                                                               | Page Number                                                                   |
|---|----------------------------------------------------------------------------------------------------|-------------------------------------------------------------------------------|
| S | Scavenging                                                                                            | 2.5, 6.4, 7.3                                                                 |
|   | SEdit<br>Case<br>Date field<br>DO-IT key<br>Default mode<br>Find<br>Fonts<br>Keys<br>Levels<br>Macros | 4.9<br>1.5<br>4.11<br>4.7<br>4.8<br>4.5, 6.10<br>4.1, 4.4, 6.9<br>4.3<br>4.10 |
|   | SETQ (special form)                                                                                   | 1.2                                                                           |
|   | Sketch<br>MP 9305 error                                                                               | 1.8                                                                           |
|   | Storage-exhausted<br>MP 9322 error                                                                    | 9.3                                                                           |
|   | Streams<br>Closing                                                                                    | 3.3                                                                           |
|   | Sysedit                                                                                               | 7.4                                                                           |
|   | Sysout<br>Aborting<br>Load from floppy errors                                                         | 7.4<br>6.2, 6.3                                                               |
|   | SystemTools<br>MP 0199 error<br>MP 0915 error                                                         | 9.1<br>2.5                                                                    |
| т | TCP<br>Chat<br>FTP<br>TOPS-20<br>TFTP<br>Unbound variables<br>UNIX<br>TEdit<br>READONLY property      | 2.3<br>7.6<br>2.3<br>7.9<br>7.7<br>7.8<br>3.6                                 |
|   | TTY (see RS232)                                                                                       |                                                                               |
| U | UNSAVEDEF (IL function)                                                                               | 9.6                                                                           |

.

•